#### <span id="page-0-0"></span>EPrints performance analysis using Kieker

Christian Zirkelbach, B.Sc.

Kiel University Department of Computer Science czi@informatik.uni-kiel.de

University of Southampton, May 8<sup>th</sup> 2014

イロト イ母 トラ ミトラ 手

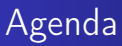

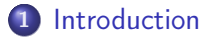

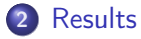

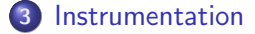

#### 4 [Analysis](#page-24-0)

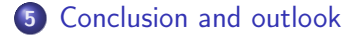

K ロ ▶ K 御 ▶ K 君 ▶ K 君 ▶

重

[Introduction](#page-2-0)

# <span id="page-2-0"></span>Introduction

Performance analysis of EPrints using Kieker

- Performance evaluation (e.g., bottleneck detection)
- Software maintenance, reverse engineering, modernization
- Different instrumentation levels are possible
- Perl module based on bachelor thesis of Nis Wechselberg [\[1\]](#page-29-1)

 $A \oplus B$  and  $A \oplus B$  and  $A \oplus B$  and

 $\Omega$ 

[Request](#page-4-0) [Full instrumentation](#page-5-0) [System Architecture Level](#page-6-0) [Detailed instrumentation](#page-10-0) [Operation dependencies](#page-14-0)

# <span id="page-3-0"></span>**Results**

It's all about results...

Christian Zirkelbach, B.Sc. [EPrints performance analysis using the Kieker](#page-0-0)

イロト イ部 トメ ミト メミト

重

## <span id="page-4-0"></span>Results

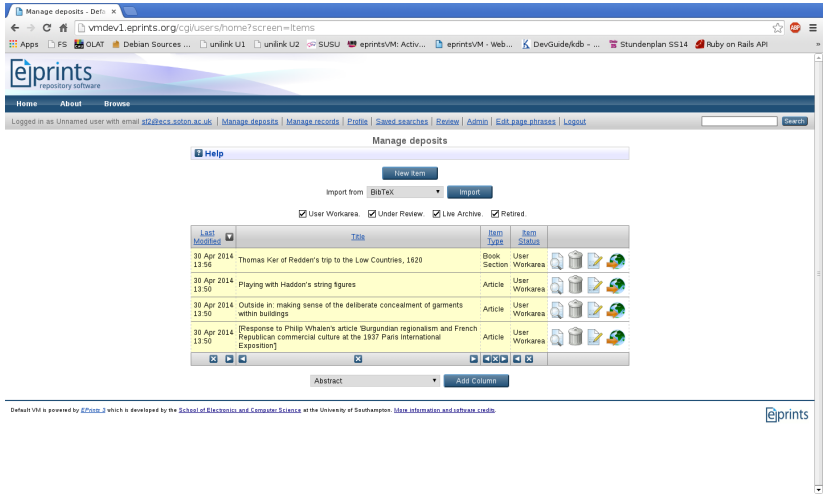

#### Figure 1: Request: cgi/users/home?screen=Items

[Request](#page-4-0) [Full instrumentation](#page-5-0) [System Architecture Level](#page-6-0) [Detailed instrumentation](#page-10-0) [Operation dependencies](#page-14-0)

## <span id="page-5-0"></span>First try: full instrumentation

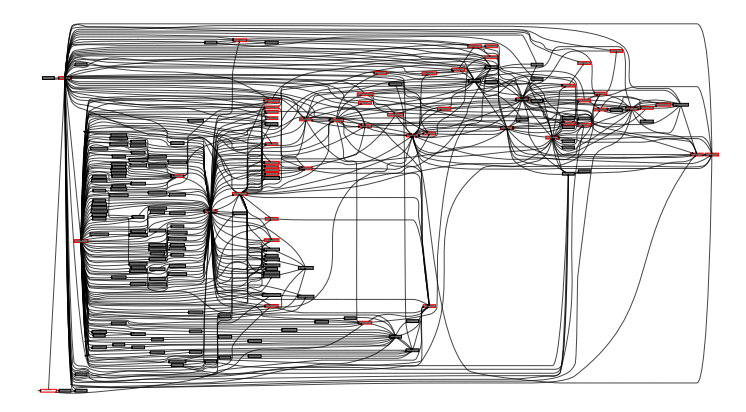

Figure 2: Component dependency graph for EPrints::\*

Christian Zirkelbach, B.Sc. [EPrints performance analysis using the Kieker](#page-0-0)

メロメ メ都 メメ きょうくぼ メー

 $\equiv$ 

[Request](#page-4-0) [Full instrumentation](#page-5-0) [System Architecture Level](#page-6-0) [Detailed instrumentation](#page-10-0) [Operation dependencies](#page-14-0)

## <span id="page-6-0"></span>System Architecture Level

# Is it possible to identify an architecture?

Christian Zirkelbach, B.Sc. [EPrints performance analysis using the Kieker](#page-0-0)

イロメ マ母 トラ ミュート

 $\equiv$ 

## <span id="page-7-0"></span>System Architecture Level: extract of full instrumentation

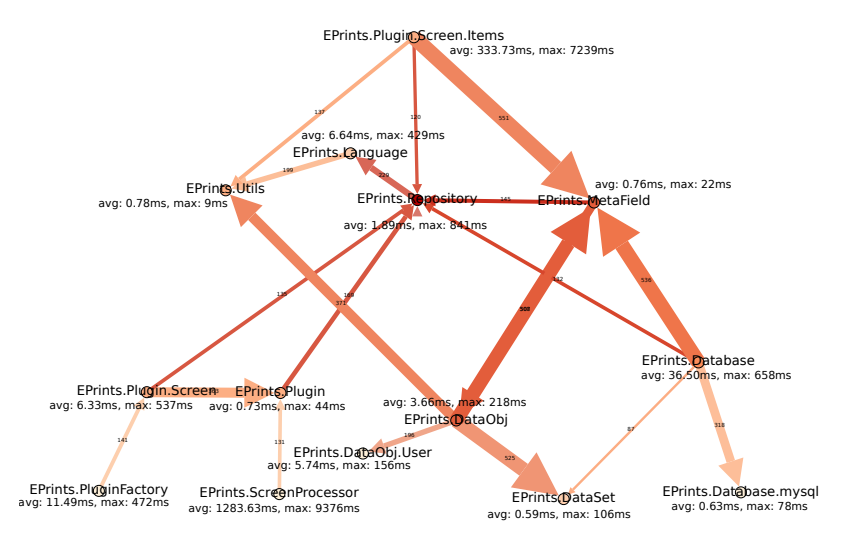

Figure 3: Reduced component dependen[cy](#page-6-0) g[ra](#page-8-0)[ph](#page-6-0) [u](#page-7-0)[si](#page-8-0)[n](#page-5-0)[g](#page-6-0) [g](#page-9-0)[e](#page-10-0)[ph](#page-2-0)[i](#page-3-0) [\[](#page-18-0)[8\]](#page-30-0)

 $\equiv$  990

### <span id="page-8-0"></span>System Architecture Level II

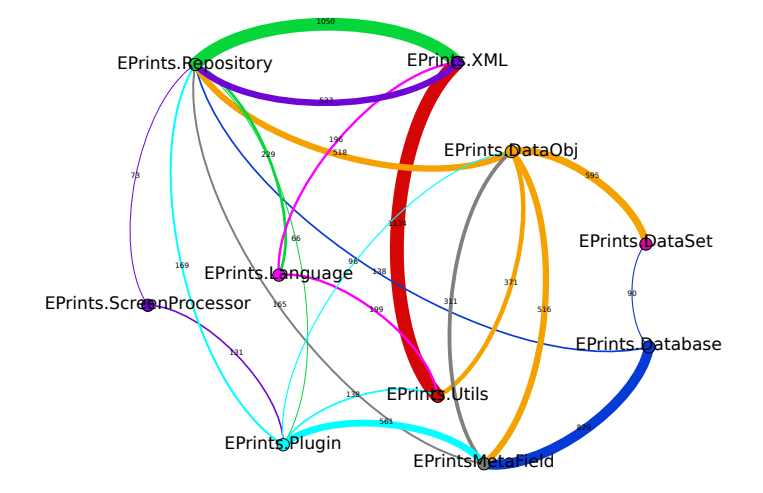

Figure 4: Reduced component dependency graph using gephi [\[8\]](#page-30-0)K ロ B (K @ B (K @ B (K @ B ) 를 …

## <span id="page-9-0"></span>System Architecture Level III

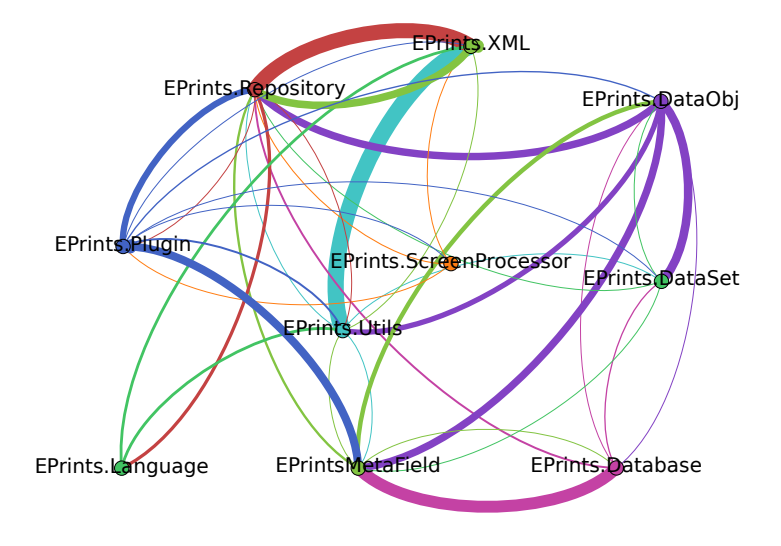

Figure 5: Reduced component dependency graph using gephi [\[8\]](#page-30-0)K ロ B (K @ B (K @ B (K @ B ) 를 …

 $-990$ 

[Request](#page-4-0) [Full instrumentation](#page-5-0) [System Architecture Level](#page-6-0) [Detailed instrumentation](#page-10-0) [Operation dependencies](#page-14-0)

### <span id="page-10-0"></span>Detailed instrumentation

### Let's take a deeper look at Screen::Items::\*...

Christian Zirkelbach, B.Sc. [EPrints performance analysis using the Kieker](#page-0-0)

イロメ マ母 トラ ミュート

 $\equiv$ 

[Request](#page-4-0) [Full instrumentation](#page-5-0) [System Architecture Level](#page-6-0) [Detailed instrumentation](#page-10-0) [Operation dependencies](#page-14-0)

#### <span id="page-11-0"></span>Operation level: Screen::Items

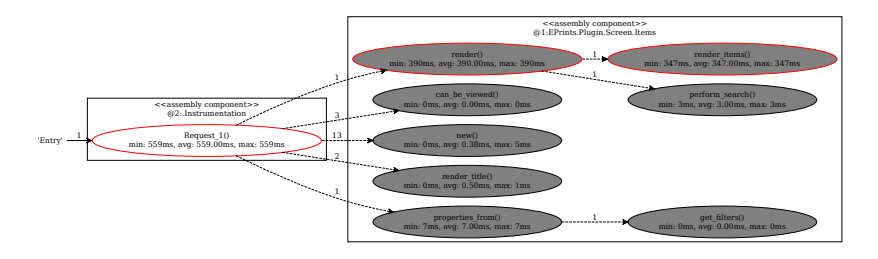

Figure 6: Operation dependency graph for Screen::Items::\*

メロメ メ母メ メミメ メミメー

 $\equiv$ 

#### <span id="page-12-0"></span>Operation level: Screen::Items II

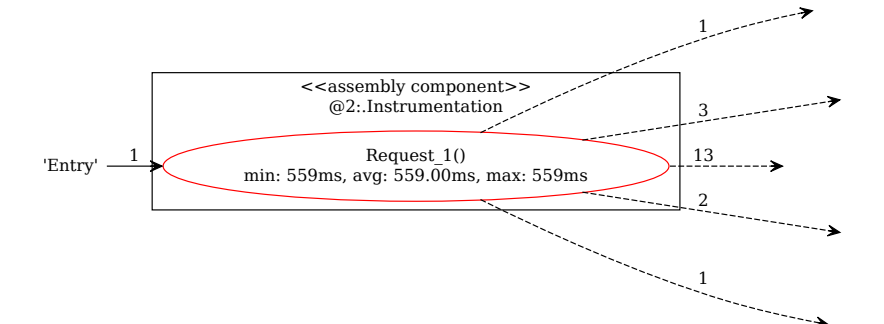

Figure 7: Operation dependency graph for [Scr](#page-11-0)e[en](#page-13-0)[::](#page-11-0)[Ite](#page-12-0)[m](#page-13-0)[s:](#page-9-0)[:](#page-10-0)[\\*](#page-13-0) [le](#page-14-0)[ft](#page-2-0)[s](#page-18-0)[ec](#page-19-0)[to](#page-0-0)[r](#page-31-0)

<span id="page-13-0"></span>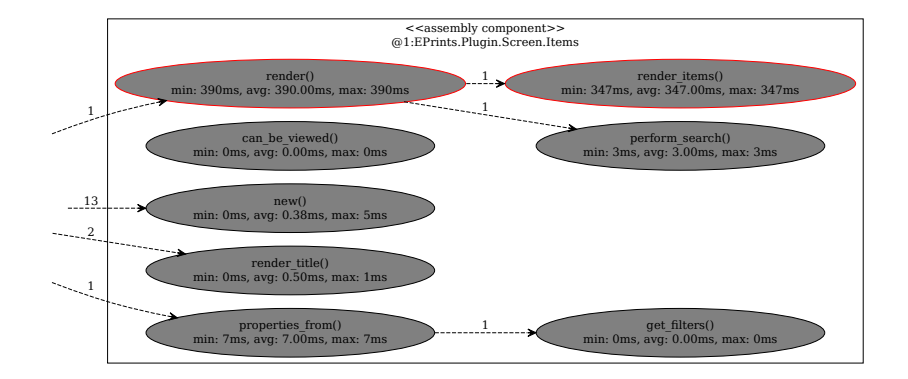

#### Figure 8: Operation dependency graph for S[cre](#page-12-0)[en:](#page-14-0)[:I](#page-12-0)[te](#page-13-0)[ms](#page-14-0)[::](#page-9-0)[\\*](#page-10-0)[ri](#page-14-0)[gh](#page-2-0)[t](#page-3-0) [s](#page-18-0)[e](#page-19-0)[cto](#page-0-0)[r](#page-31-0)

[Request](#page-4-0) [Full instrumentation](#page-5-0) [System Architecture Level](#page-6-0) [Detailed instrumentation](#page-10-0) [Operation dependencies](#page-14-0)

#### <span id="page-14-0"></span>Operation dependencies

# What's causing these high response times?

Christian Zirkelbach, B.Sc. [EPrints performance analysis using the Kieker](#page-0-0)

イロメ マ母 トラ ミュート

 $\equiv$ 

# <span id="page-15-0"></span>Operation level: Dependencies to EPrints::Database::\*

#### Overall request response time: 1128ms

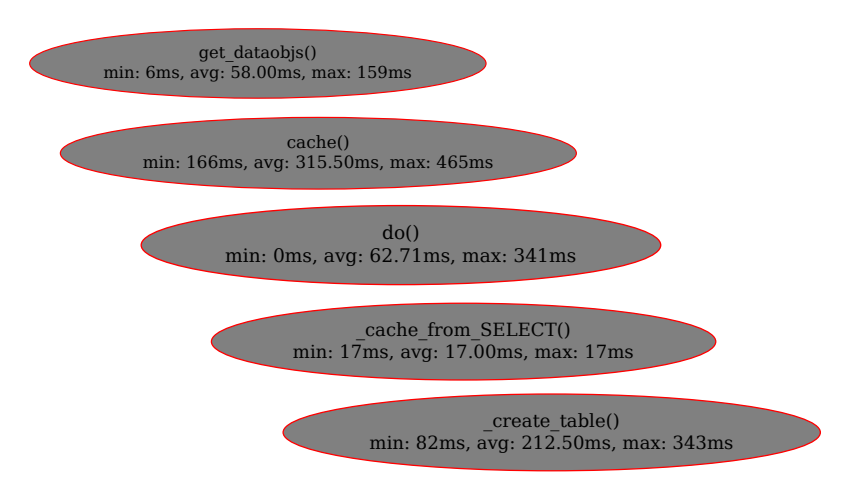

Figure 9: Operation dependencies with foc[us](#page-14-0) [on](#page-16-0) [D](#page-14-0)[at](#page-15-0)[a](#page-16-0)[ba](#page-13-0)[s](#page-14-0)[e](#page-18-0) [p](#page-19-0)[a](#page-2-0)[c](#page-3-0)[k](#page-18-0)[ag](#page-19-0)[es](#page-0-0)

**[Request](#page-4-0)** [Full instrumentation](#page-5-0) [System Architecture Level](#page-6-0) [Detailed instrumentation](#page-10-0) [Operation dependencies](#page-14-0)

## <span id="page-16-0"></span>Operation level: Dependencies to EPrints::MetaField::\*

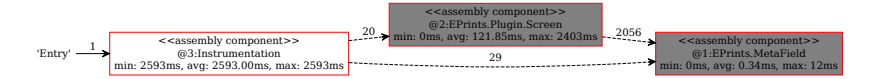

#### Figure 10: Operation dependencies with focus on MetaField packages

イロメ マ母 トラ ミュート

 $\Omega$ 

### Operation level: Dependencies to EPrints::MetaField::\*

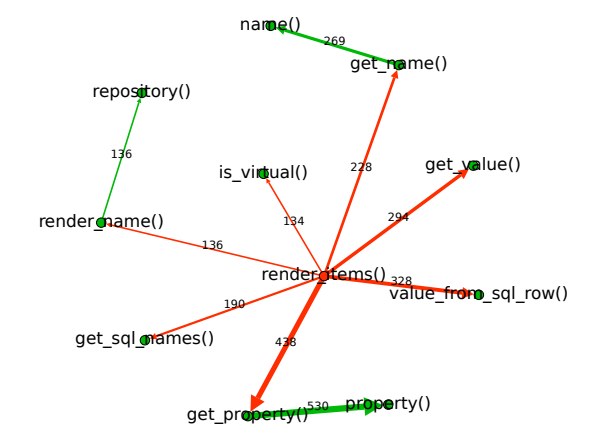

Figure 11: Reduced operation dependency graph using gephi [\[8\]](#page-30-0)(ロ) (個) (星) (星)

一番。

[Request](#page-4-0) [Full instrumentation](#page-5-0) [System Architecture Level](#page-6-0) [Detailed instrumentation](#page-10-0) [Operation dependencies](#page-14-0)

<span id="page-18-0"></span>Operation level: Dependencies to EPrints::MetaField::\*

Table 1: MetaField package calling numbers and response times in ms

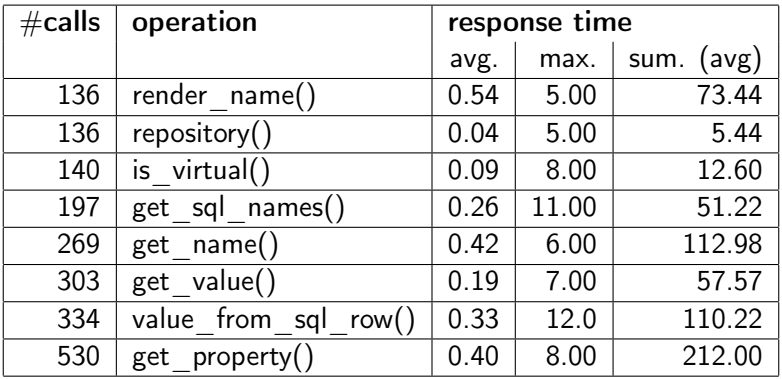

Christian Zirkelbach, B.Sc. [EPrints performance analysis using the Kieker](#page-0-0)

イロメ イ母 トラ ミット・チャー

 $\equiv$ 

[Work flow](#page-20-0) [Environmental set-up](#page-21-0) [Instrumenting EPrints](#page-22-0) [Converting the records](#page-23-0)

#### <span id="page-19-0"></span>Instrumentation

# What needs to be done?

Christian Zirkelbach, B.Sc. [EPrints performance analysis using the Kieker](#page-0-0)

メロト メ母 トメ ミト メ ヨト

重

[Work flow](#page-20-0) [Environmental set-up](#page-21-0) [Instrumenting EPrints](#page-22-0) [Converting the records](#page-23-0)

# <span id="page-20-0"></span>Work flow

- instrument the interesting code
	- (manually) set up some monitoring probes
- **•** perform the instrumentation
- **•** use the Kieker Data Bridge to convert the records
- analyse the recorded data

イロメ マ母 レマチャ マチャ

[Work flow](#page-20-0) [Environmental set-up](#page-21-0) [Instrumenting EPrints](#page-22-0) [Converting the records](#page-23-0)

# <span id="page-21-0"></span>Environmental set-up

- set up a virtual machine with EPrints
- integrate Kieker into EPrints architecture
- **•** configure an JMS provider like Apache ActiveMQ

 $AB + AB + BC$ 

手

4 0 8 1

[Work flow](#page-20-0) [Environmental set-up](#page-21-0) [Instrumenting EPrints](#page-22-0) [Converting the records](#page-23-0)

#### <span id="page-22-0"></span>Instrumenting EPrints

```
luse Sub:: WrapPackages
 \overline{2}package = \lceil qw(EPrints EPrints::*) \rceil\overline{3}\text{one} \Rightarrow \text{sub} \quad\overline{\mathbf{4}}use Kieker:
 5<br>6<br>7
                        mv skieker = Kieker->new().
                        mv spackageName = $ [0]:
                        space = - s::/./a
 \overline{8}spackageName = \wedge (.*)\..*?$/
 \mathbf{q}skieker->EntryEvent($packageName.$1)
10
              },
11
             post \Rightarrow sub f12
                        use Kieker:
13
                        my $kieker = Kieker->new();
14my $packageName = $[0];
15
                        $packageName = \sim s/::/./q.
16
                        $packageName = \sqrt{(x^*)}, *?$/
17
                        $kieker->ExitEvent($packageName $1):
18
             \vert \cdot \vert
```
Figure 12: Perl code snippet: weaving Kieker into EPrints

イロト イ母 トイラト イラ

[Work flow](#page-20-0) [Environmental set-up](#page-21-0) [Instrumenting EPrints](#page-22-0) [Converting the records](#page-23-0)

# <span id="page-23-0"></span>Converting the records using the Kieker Data Bridge

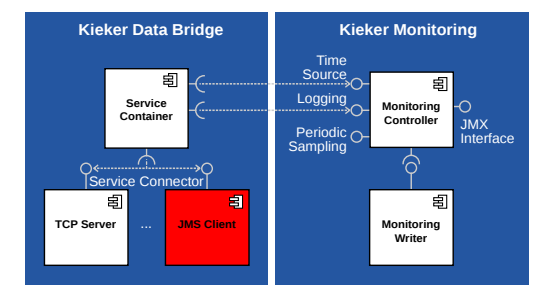

#### Figure 13: Component diagram of the Kieker Data Bridge [\[7\]](#page-30-1)

Christian Zirkelbach, B.Sc. [EPrints performance analysis using the Kieker](#page-0-0)

イロメ マ母 トラ ミュート

[Analysis](#page-25-0)

<span id="page-24-0"></span>Analysis

### Analysing is the most important step...

Christian Zirkelbach, B.Sc. [EPrints performance analysis using the Kieker](#page-0-0)

 $4.013.4773.4773.4773$ 

È

<span id="page-25-0"></span>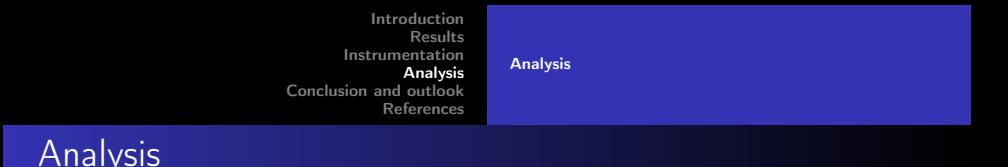

Kieker.TraceAnalysis

- reconstructs and visualizes architectural models based on recorded data
- Software architectural diagrams
	- Dependency graphs (component- and operation-level)

4 0 5  $\leftarrow$ 

 $\mathbf{A} = \mathbf{A}$  ,  $\mathbf{B} = \mathbf{A}$  ,  $\mathbf{A} = \mathbf{B}$ 

[Conclusion](#page-26-0) [Outlook](#page-27-0)

# <span id="page-26-0"></span>Conclusion

- some bottlenecks are detected
- some are already known, but not all of them
- interesting practical case to test and modify the Perl module

4 000

 $A \oplus B$  and  $A \oplus B$  and  $B \oplus B$ 

 $2Q$ 

э

[Conclusion](#page-26-0) [Outlook](#page-27-0)

<span id="page-27-0"></span>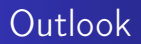

# What further options are existing?

Christian Zirkelbach, B.Sc. [EPrints performance analysis using the Kieker](#page-0-0)

and and  $\overline{a}$ 

→ メ唐→ メ唐→

È

[Conclusion](#page-26-0) [Outlook](#page-27-0)

# **Outlook**

- further performance analysis may be useful
	- especially other requests
- use it as a kick-off to perform
	- **Continuous Monitoring**
	- **Continuous Integration**
- integrate into development process

4 0 1

4. 三  $\sim$ 重

# <span id="page-29-0"></span>References I

<span id="page-29-1"></span>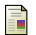

#### Wechselberg, Nis Börge.

Monitoring von Perl-basierten Webanwendungen mittels Kieker. <http://eprints.uni-kiel.de/21141>, Bachelorthesis, April 2013, Kiel University.

[Online; accessed 07-May-2014].

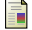

Hasselbring, Wilhelm.

Application Performance Monitoring and Architecture Discovery with Kieker. <http://eprints.uni-kiel.de/24382>, April 23th, 2014, in WAIS Seminar, University of Southampton.

[Online; accessed 07-May-2014].

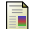

André van Hoorn, Jan Waller, and Wilhelm Hasselbring.

Kieker: A framework for application performance monitoring and dynamic software analysis. In Proceedings of the 3rd ACM/SPEC International Conference on Performance Engineering (ICPE 2012), pages 247–248. ACM, April 2012.

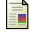

André van Hoorn, Matthias Rohr, Wilhelm Hasselbring, Jan Waller, Jens Ehlers, Sören Frey, and

Dennis Kieselhorst.

Continuous monitoring of software services: Design and application of the Kieker framework. Technical Report TR-0921, Department of Computer Science, Kiel University, Germany, November 2009.

メロト メ母 トメ ミトメ 毛

 $\Omega$ 

# References II

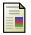

#### Kieker Project.

#### Kieker web site.

<http://kieker-monitoring.net>, 2014. [Online; accessed 07-May-2014].

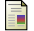

Kieker Project.

Kieker user guide.

<http://eprints.uni-kiel.de/16537/>, April 2014. [Online; accessed 07-May-2014].

<span id="page-30-1"></span>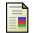

#### Kieker Project.

Kieker DevGuide, Kieker Data Bridge web site. <http://kieker.uni-kiel.de/trac/wiki/DevGuide/kdb>. [Online; accessed 07-May-2014].

<span id="page-30-0"></span>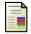

#### Gephi Consortium.

#### Gephi quickstart guide.

[http://gephi.org/tutorials/gephi-tutorial-quick\\_start.pdf](http://gephi.org/tutorials/gephi-tutorial-quick_start.pdf). [Online; accessed 02-May-2014].

K ロメ K 御 メ K 唐 メ K 唐 X

 $2Q$ 

÷

## <span id="page-31-0"></span>Modifications by the EPrints team

What modifications have been developed?

Christian Zirkelbach, B.Sc. [EPrints performance analysis using the Kieker](#page-0-0)

4 0 1  $\leftarrow$ 

医阿里氏 医骨盆

 $\equiv$